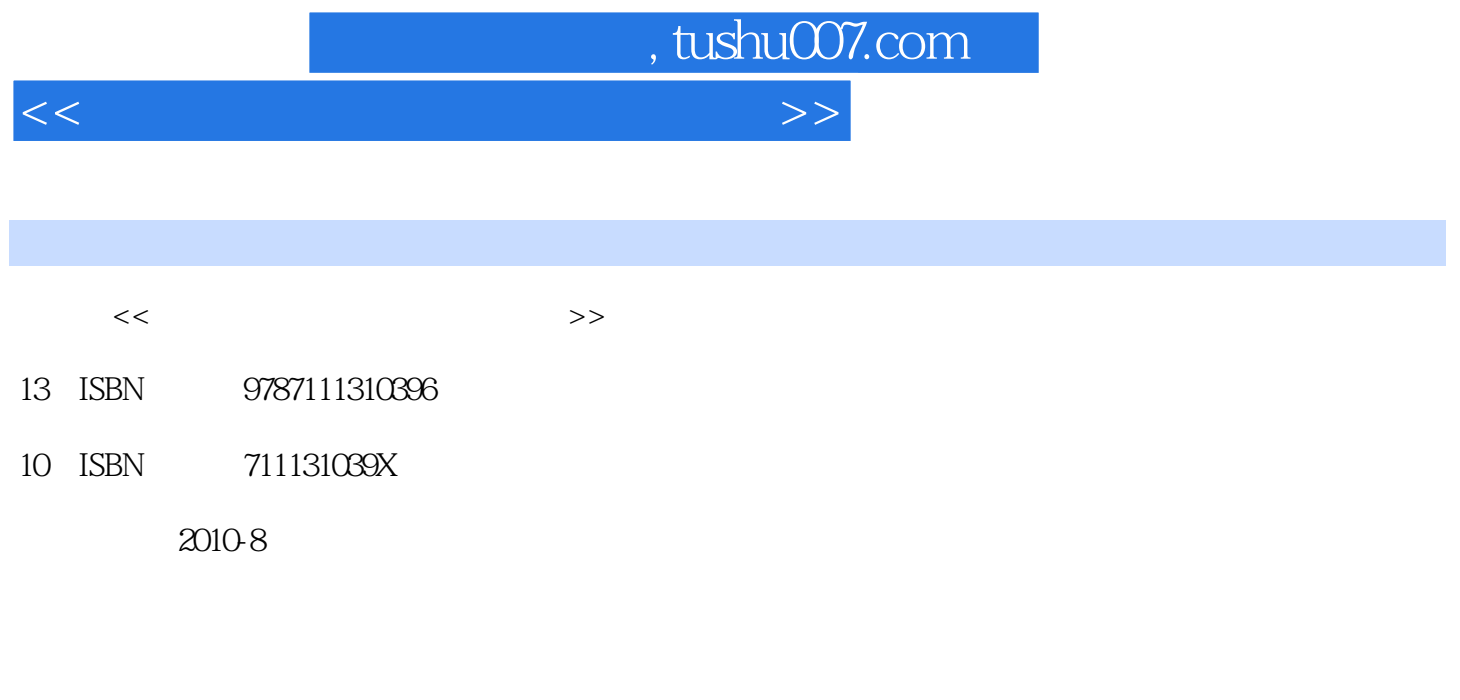

页数:221

PDF

更多资源请访问:http://www.tushu007.com

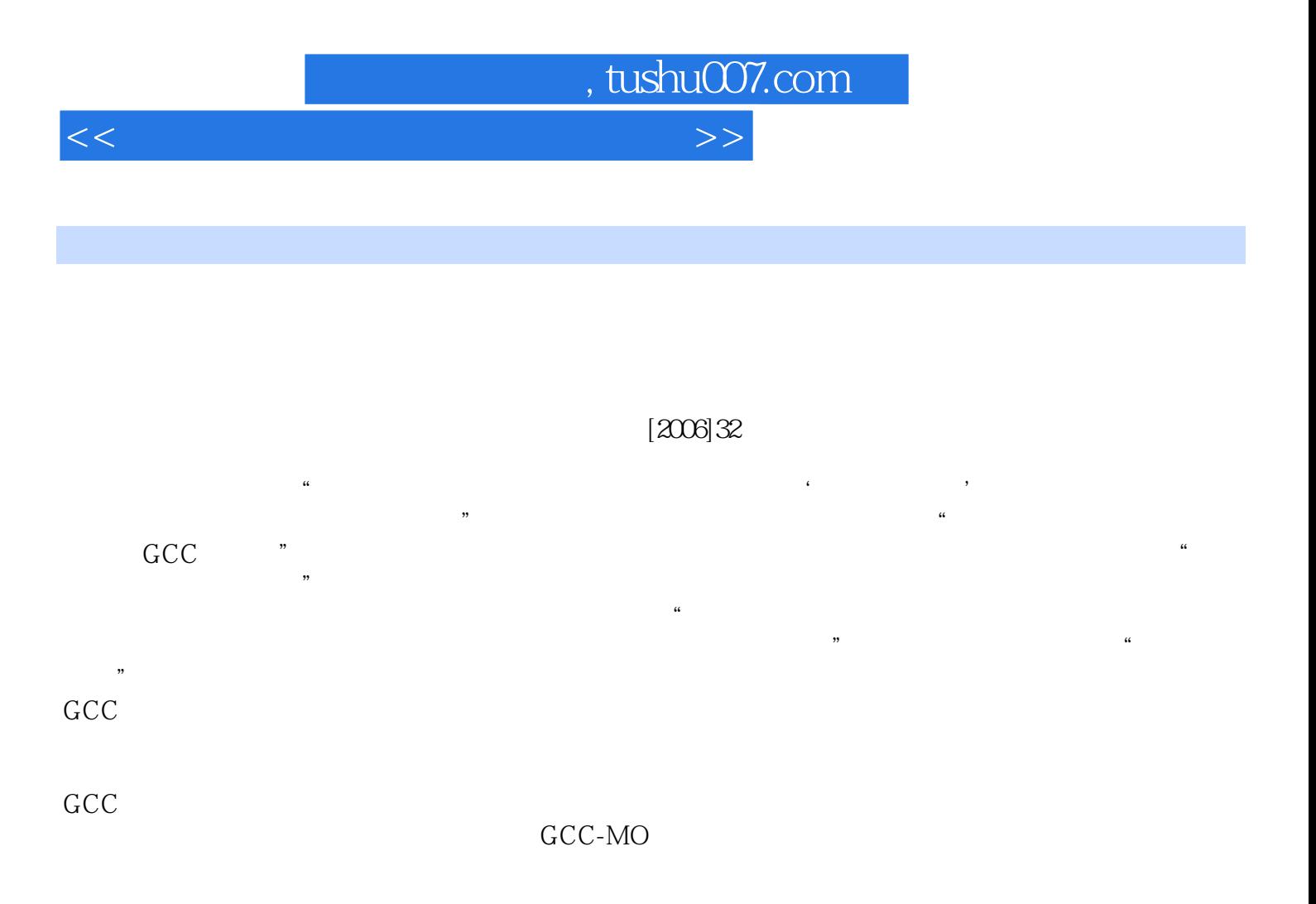

 $c$ 

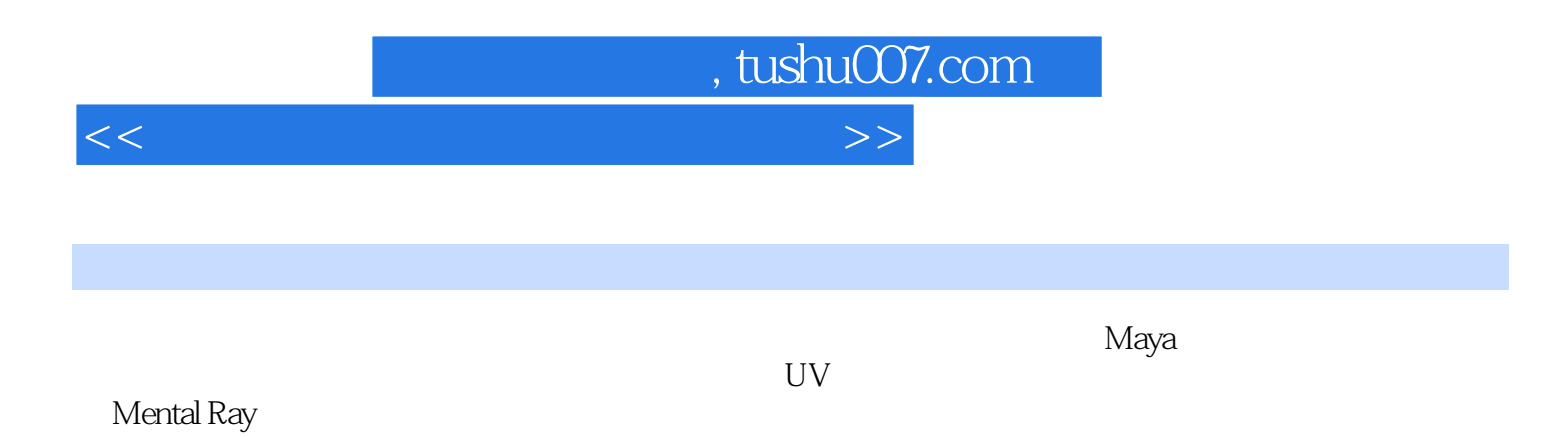

*Page 3*

<<三维动画材质灯光设计与制作>>

1 1.1 1.1 1.1.1 1.1.2 Maya 1.1.3 1.2 Maya 1.2.1 1.2.2 2 a 21 Hypershade 21.1 Hypershade 2.1.2 Hypershade 2.2 Maya Materials 2.2.1 2.2.2 the 2.3 HyperShader 2.3.1 Volumetric ( (a) Displacement(external case of 2.3.2 2D/3D Texture cases are cases 2.3.3 Env Texture/Other Texture 234 Lights/Switch Utilities/Particle Utilities/ Image Planes/Glow 235 General Utilities 2.3.6 Color Utilities 3 3.1 Maya 3.1.1 Maya 31.2 Maya 32.1 32.1 3.2.2 3.3 3.3 3.31 Maya 3.3.2 Maya  $41$   $41$  $41.2$   $41.3$   $41.4$   $41.5$  $4.1.6$   $4.2$   $4.2.1$ 4.2.2 4.2.3 4.2.3 5 UV 5.1 UV 5.2 UV 5.2.1 UV 5.2.2 UV  $5.23$   $5.3$  UV  $5.31$  UV  $-$ —Polygons 5.3.2 UV ——Subdivs 5.3.3 UV  $-$ View  $534$  UV  $-$ —Select  $535$  UV  $-$ —Tool 5.3.6 UV -- Image 5.3.7 UV -- Texture/UV Sets/Help  $538$  UV  $\qquad \qquad --\qquad \qquad 6\qquad \qquad 7$ 8 Mental Ray 9

 $,$  tushu007.com

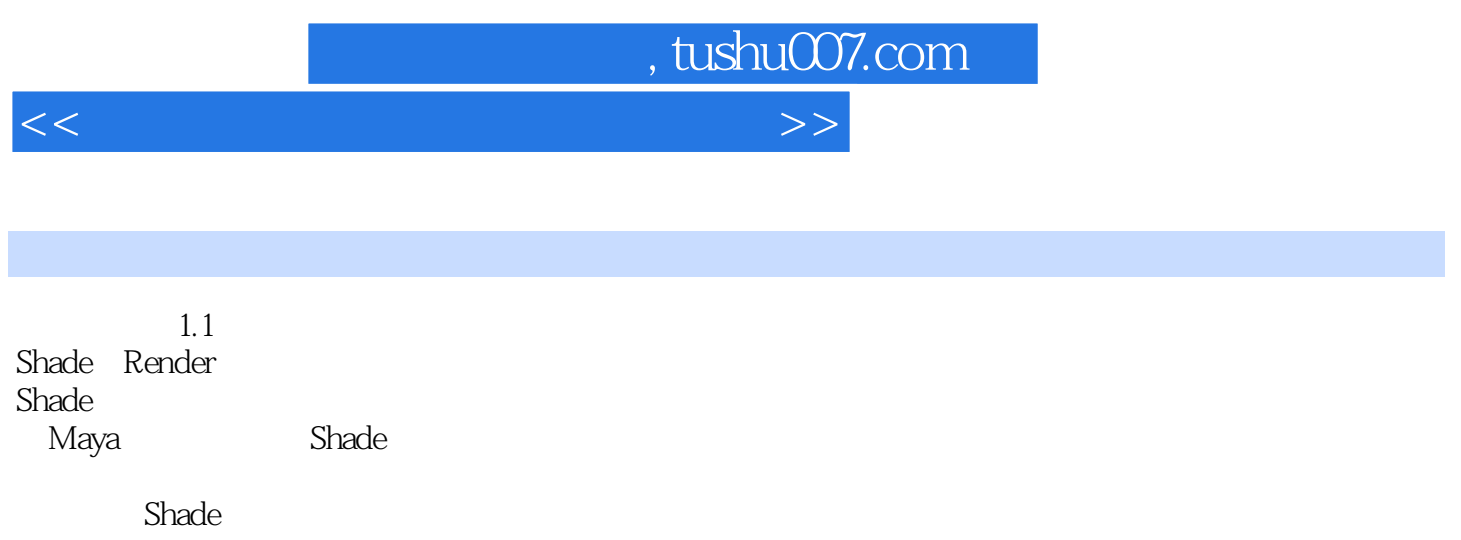

Render

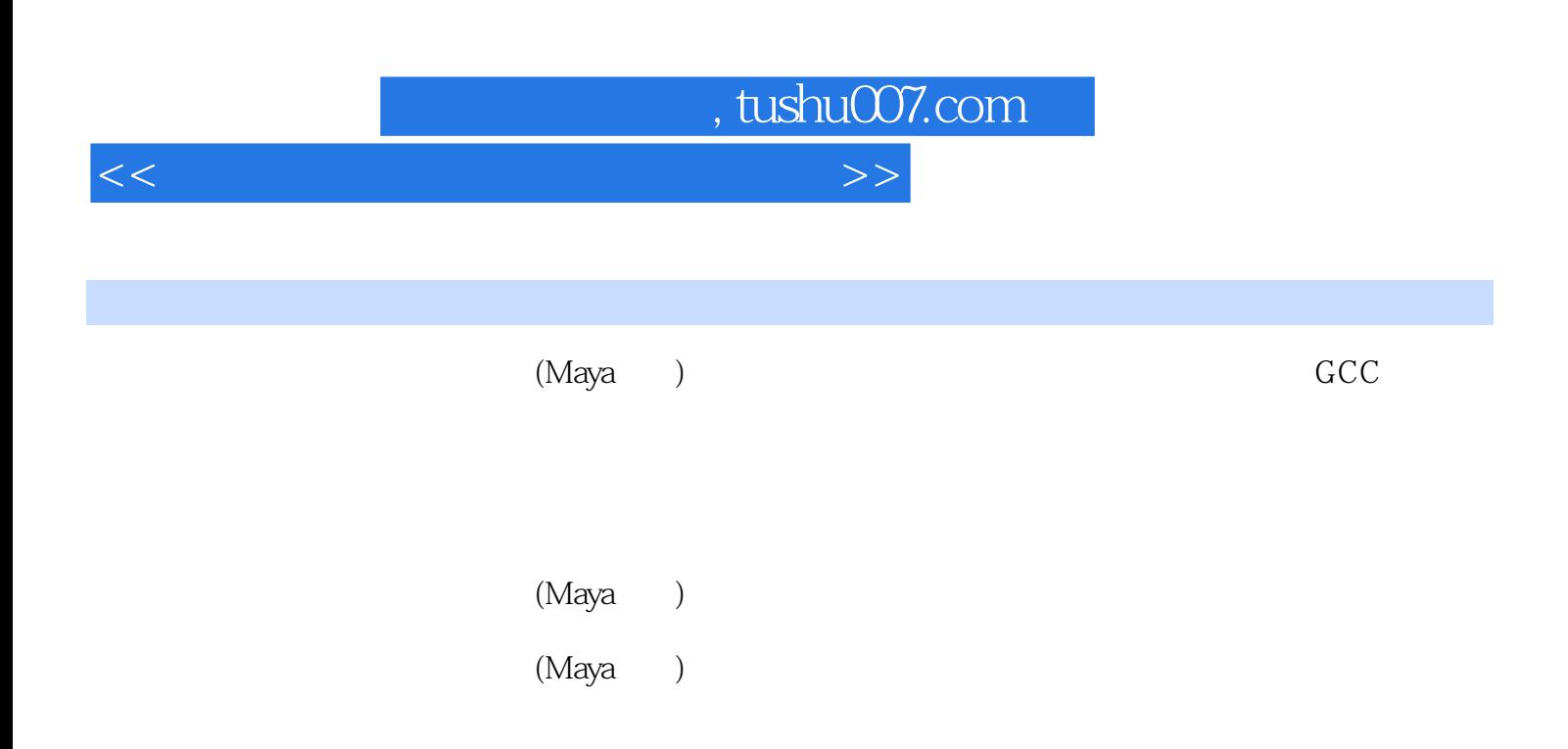

 $\frac{a}{\sqrt{2\pi}}$  , where  $\frac{b}{\sqrt{2\pi}}$ 

## $\csc$

 $(Maya$ )

 $(Maya$ )

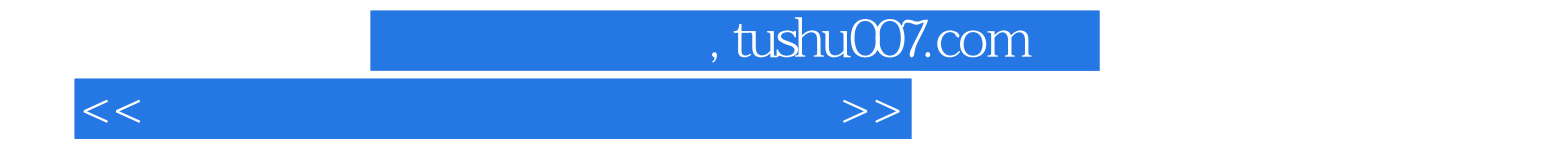

本站所提供下载的PDF图书仅提供预览和简介,请支持正版图书。

更多资源请访问:http://www.tushu007.com